# **CHAPTER 11 Interfaces: From Protocols to ABCs**

An abstract class represents an interface.<sup>1</sup>

— Bjarne Stroustrup  *Creator of C++*

Interfaces are the subject of this chapter: from the dynamic protocols that are the hall‐ mark of *duck typing* to abstract base classes (ABCs) that make interfaces explicit and verify implementations for conformance.

If you have a Java,  $C#$ , or similar background, the novelty here is in the informal protocols of duck typing. But for the long-time Pythonista or Rubyist, that is the "normal" way of thinking about interfaces, and the news is the formality and type-checking of ABCs. The language was 15 years old when ABCs were introduced in Python 2.6.

We'll start the chapter by reviewing how the Python community traditionally understood interfaces as somewhat loose—in the sense that a partially implemented interface is often acceptable. We'll make that clear through a couple examples that highlight the dynamic nature of duck typing.

Then, a guest essay by Alex Martelli will introduce ABCs and give name to a new trend in Python programming. The rest of the chapter will be devoted to ABCs, starting with their common use as superclasses when you need to implement an interface. We'll then see when an ABC checks concrete subclasses for conformance to the interface it defines, and how a registration mechanism lets developers declare that a class implements an interface without subclassing. Finally, we'll see how an ABC can be programmed to automatically "recognize" arbitrary classes that conform to its interface—without sub‐ classing or explicit registration.

1. Bjarne Stroustrup, *The Design and Evolution of C++* (Addison-Wesley, 1994), p. 278.

We will implement a new ABC to see how that works, but Alex Martelli and I don't want to encourage you to start writing your own ABCs left and right. The risk of overengineering with ABCs is very high.

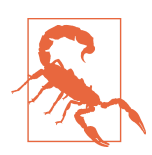

ABCs, like descriptors and metaclasses, are tools for building frameworks. Therefore, only a very small minority of Python de‐ velopers can create ABCs without imposing unreasonable limitations and needless work on fellow programmers.

Let's get started with the Pythonic view of interfaces.

# **Interfaces and Protocols in Python Culture**

Python was already highly successful before ABCs were introduced, and most existing code does not use them at all. Since [Chapter 1](#page--1-0), we've been talking about *duck typing* and protocols. In ["Protocols and Duck Typing" on page 279,](#page--1-0) protocols are defined as the informal interfaces that make polymorphism work in languages with dynamic typing like Python.

How do interfaces work in a dynamic-typed language? First, the basics: even without an interface keyword in the language, and regardless of ABCs, every class has an interface: the set public attributes (methods or data attributes) implemented or inherited by the class. This includes special methods, like \_\_getitem\_\_ or \_\_add\_\_.

By definition, protected and private attributes are not part of an interface, even if "pro‐ tected" is merely a naming convention (the single leading underscore) and private at‐ tributes are easily accessed (recall ["Private and "Protected" Attributes in Python" on](#page--1-0) [page 262\)](#page--1-0). It is bad form to violate these conventions.

On the other hand, it's not a sin to have public data attributes as part of the interface of an object, because—if necessary—a data attribute can always be turned into a property implementing getter/setter logic without breaking client code that uses the plain obj.attr syntax. We did that in the Vector2d class: in Example 11-1, we see the first implementation with public x and y attributes.

*Example 11-1. vector2d\_v0.py: x and y are public data attributes (same code as [Example 9-2](#page--1-0))*

```
class Vector2d:
    typecode = 'd' def __init__(self, x, y):
        self.x = float(x)self.v = float(v) def __iter__(self):
```

```
 return (i for i in (self.x, self.y))
```

```
 # more methods follow (omitted in this listing)
```
In [Example 9-7,](#page--1-0) we turned x and y into read-only properties (Example 11-2). This is a significant refactoring, but an essential part of the interface of Vector2d is unchanged: users can still read my vector.x and my vector.y.

*Example 11-2. vector2d\_v3.py: x and y reimplemented as properties (see full listing in [Example 9-9](#page--1-0))*

```
class Vector2d:
    typecode = 'd'
     def __init__(self, x, y):
       self. x = float(x)self. y = float(y)
     @property
     def x(self):
         return self.__x
     @property
     def y(self):
        return self.__y
     def __iter__(self):
         return (i for i in (self.x, self.y))
```
*# more methods follow (omitted in this listing)*

A useful complementary definition of interface is: the subset of an object's public meth‐ ods that enable it to play a specific role in the system. That's what is implied when the Python documentation mentions "a file-like object" or "an iterable," without specifying a class. An interface seen as a set of methods to fulfill a role is what Smalltalkers called a *procotol*, and the term spread to other dynamic language communities. Protocols are independent of inheritance. A class may implement several protocols, enabling its in‐ stances to fulfill several roles.

Protocols are interfaces, but because they are informal—defined only by documentation and conventions—protocols cannot be enforced like formal interfaces can (we'll see how ABCs enforce interface conformance later in this chapter). A protocol may be partially implemented in a particular class, and that's OK. Sometimes all a specific API requires from "a file-like object" is that it has a .read() method that returns bytes. The remaining file methods may or may not be relevant in the context.

As I write this, the [Python 3 documentation of](http://bit.ly/1QOxU2e) memoryview says that it works with objects that "support the buffer protocol, which is only documented at the C API level. The bytearray [constructor](http://bit.ly/1MDR1Lw) accepts an "an object conforming to the buffer interface." Now

<span id="page-3-0"></span>there is a move to adopt "bytes-like object" as a friendlier term.<sup>2</sup> I point this out to emphasize that "X-like object," "X protocol," and "X interface" are synonyms in the minds of Pythonistas.

One of the most fundamental interfaces in Python is the sequence protocol. The inter‐ preter goes out of its way to handle objects that provide even a minimal implementation of that protocol, as the next section demonstrates.

# **Python Digs Sequences**

The philosophy of the Python data model is to cooperate with essential protocols as much as possible. When it comes to sequences, Python tries hard to work with even the simplest implementations.

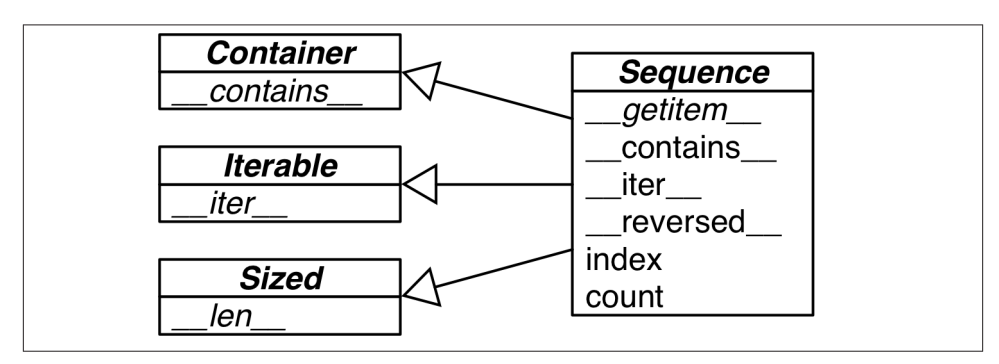

Figure 11-1 shows how the formal Sequence interface is defined as an ABC.

*Figure 11-1. UML class diagram for the Sequence ABC and related abstract classes from collections.abc. Inheritance arrows point from subclass to its superclasses. Names in italic are abstract methods.*

Now, take a look at the Foo class in Example 11-3. It does not inherit from abc.Se quence, and it only implements one method of the sequence protocol: \_\_getitem\_\_ ( len is missing).

*Example 11-3. Partial sequence protocol implementation with \_\_getitem\_\_: enough for item access, iteration, and the in operator*

```
>>> class Foo:
... def getitem (self, pos):
... return range(0, 30, 10)[pos]
```
2. [Issue16518: "add](http://bugs.python.org/issue16518) *buffer protocol* to glossary" was actually resolved by replacing many mentions of "object that supports the buffer protocol/interface/API" with "bytes-like object"; a follow-up issue is ["Other mentions of](http://bugs.python.org/issue22581) [the buffer protocol"](http://bugs.python.org/issue22581).

```
...
>>> f[1]
10
\Rightarrow 5 \Rightarrow f = Foo()
>>> for i in f: print(i)
...
\Omega10
20
>>> 20 in f
True
>>> 15 in f
False
```
There is no method \_\_iter\_\_ yet Foo instances are iterable because—as a fallback when Python sees a getitem method, it tries to iterate over the object by calling that method with integer indexes starting with 0. Because Python is smart enough to iterate over Foo instances, it can also make the in operator work even if Foo has no \_\_contains\_\_ method: it does a full scan to check if an item is present.

In summary, given the importance of the sequence protocol, in the absence \_\_iter\_\_ and contains Python still manages to make iteration and the in operator work by invoking getitem.

Our original FrenchDeck from [Chapter 1](#page--1-0) does not subclass from abc. Sequence either, but it does implement both methods of the sequence protocol: \_\_getitem\_\_ and len . See Example 11-4.

*Example 11-4. A deck as a sequence of cards (same as [Example 1-1](#page--1-0))*

**import collections**

```
Card = collections.namedtuple('Card', ['rank', 'suit'])
class FrenchDeck:
    ranks = \lceil \text{str}(n) \rceil for n in range(2, 11)] + list(\lceil \text{JQKA'} \rceil)
     suits = 'spades diamonds clubs hearts'.split()
     def __init__(self):
          self._cards = [Card(rank, suit) for suit in self.suits
                                             for rank in self.ranks]
    def len (self):
          return len(self._cards)
    def getitem (self, position):
          return self._cards[position]
```
A good part of the demos in [Chapter 1](#page--1-0) work because of the special treatment Python gives to anything vaguely resembling a sequence. Iteration in Python represents an

<span id="page-5-0"></span>extreme form of duck typing: the interpreter tries two different methods to iterate over objects.

Now let's study another example emphasizing the dynamic nature of protocols.

# **Monkey-Patching to Implement a Protocol at Runtime**

The FrenchDeck class from [Example 11-4](#page-4-0) has a major flaw: it cannot be shuffled. Years ago when I first wrote the FrenchDeck example I did implement a shuffle method. Later I had a Pythonic insight: if a FrenchDeck acts like a sequence, then it doesn't need its own shuffle method because there is already random.shuffle, [documented](https://docs.python.org/3/library/random.html#random.shuffle) as "Shuffle the sequence *x* in place."

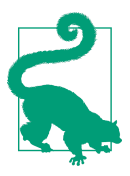

When you follow established protocols, you improve your chances of leveraging existing standard library and third-party code, thanks to duck typing.

The standard random.shuffle function is used like this:

```
>>> from random import shuffle
\Rightarrow l = list(range(10))
>>> shuffle(l)
>>> l
[5, 2, 9, 7, 8, 3, 1, 4, 0, 6]
```
However, if we try to shuffle a FrenchDeck instance, we get an exception, as in Example 11-5.

*Example 11-5. random.shuffle cannot handle FrenchDeck*

```
>>> from random import shuffle
>>> from frenchdeck import FrenchDeck
>>> deck = FrenchDeck()
>>> shuffle(deck)
Traceback (most recent call last):
  File "<stdin>", line 1, in <module>
  File ".../python3.3/random.py", line 265, in shuffle
    x[i], x[j] = x[j], x[i]TypeError: 'FrenchDeck' object does not support item assignment
```
The error message is quite clear: "'FrenchDeck' object does not support item assignment." The problem is that shuffle operates by swapping items inside the collection, and FrenchDeck only implements the *immutable* sequence protocol. Mutable sequences must also provide a \_\_setitem \_\_ method.

Because Python is dynamic, we can fix this at runtime, even at the interactive console. Example 11-6 shows how to do it.

*Example 11-6. Monkey patching FrenchDeck to make it mutable and compatible with random.shuffle (continuing from [Example 11-5](#page-5-0))*

```
>>> def set_card(deck, position, card): 
... deck._cards[position] = card
...
>>> FrenchDeck.__setitem__ = set_card 
>>> shuffle(deck) 
>>> deck[:5]
[Card(rank='3', suit='hearts'), Card(rank='4', suit='diamonds'), Card(rank='4',
suit='clubs'), Card(rank='7', suit='hearts'), Card(rank='9', suit='spades')]
```
Create a function that takes deck, position, and card as arguments.

0

❸

Ø Assign that function to an attribute named setitem in the FrenchDeck class.

deck can now be sorted because FrenchDeck now implements the necessary method of the mutable sequence protocol.

The signature of the \_\_setitem\_\_ special method is defined in *The Python Language Reference* in ["3.3.6. Emulating container types"](http://bit.ly/1QOyDQY). Here we named the arguments deck, position, card—and not self, key, value as in the language reference—to show that every Python method starts life as a plain function, and naming the first argument self is merely a convention. This is OK in a console session, but in a Python source file it's much better to use self, key, and value as documented.

The trick is that set\_card knows that the deck object has an attribute named \_cards, and \_cards must be a mutable sequence. The set\_card function is then attached to the FrenchDeck class as the \_\_setitem\_\_ special method. This is an example of *monkey patching*: changing a class or module at runtime, without touching the source code. Monkey patching is powerful, but the code that does the actual patching is very tightly coupled with the program to be patched, often handling private and undocumented parts.

Besides being an example of monkey patching, Example 11-6 highlights that protocols are dynamic: random.shuffle doesn't care what type of argument it gets, it only needs the object to implement part of the mutable sequence protocol. It doesn't even matter if the object was "born" with the necessary methods or if they were somehow acquired later.

The theme of this chapter so far has been "duck typing": operating with objects regardless of their types, as long as they implement certain protocols.

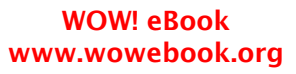

<span id="page-7-0"></span>When we did present diagrams with ABCs, the intent was to show how the protocols are related to the explicit interfaces documented in the abstract classes, but we did not actually inherit from any ABC so far.

In the following sections, we will leverage ABCs directly, and not just as documentation.

# **Alex Martelli's Waterfowl**

After reviewing the usual protocol-style interfaces of Python, we move to ABCs. But before diving into examples and details, Alex Martelli explains in a guest essay why ABCs were a great addition to Python.

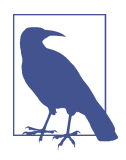

I am very grateful to Alex Martelli. He was already the most ci‐ ted person in this book before he became one of the technical editors. His insights have been invaluable, and then he offered to write this essay. We are incredibly lucky to have him. Take it away, Alex!

## **Waterfowl and ABCs**

### **By Alex Martelli**

I've been [credited on Wikipedia](http://en.wikipedia.org/wiki/Duck_typing#History) for helping spread the helpful meme and sound-bite "*duck typing*" (i.e, ignoring an object's actual type, focusing instead on ensuring that the object implements the method names, signatures, and semantics required for its in‐ tended use).

In Python, this mostly boils down to avoiding the use of isinstance to check the object's type (not to mention the even worse approach of checking, for example, whether type(foo) is bar—which is rightly anathema as it inhibits even the simplest forms of inheritance!).

The overall *duck typing* approach remains quite useful in many contexts—and yet, in many others, an often preferable one has evolved over time. And herein lies a tale…

In recent generations, the taxonomy of genus and species (including but not limited to the family of waterfowl known as Anatidae) has mostly been driven by *phenetics*—an approach focused on similarities of morphology and behavior… chiefly, *observable* traits. The analogy to "duck typing" was strong.

However, parallel evolution can often produce similar traits, both morphological and behavioral ones, among species that are actually unrelated, but just happened to evolve in similar, though separate, ecological niches. Similar "accidental similarities" happen in programming, too—for example, consider the classic OOP example:

```
class Artist:
     def draw(self): ...
class Gunslinger:
     def draw(self): ...
class Lottery:
     def draw(self): ...
```
Clearly, the mere existence of a method called draw, callable without arguments, is far from sufficient to assure us that two objects x and y such that x.draw() and y.draw() can be called are in any way exchangeable or abstractly equivalent—nothing about the similarity of the semantics resulting from such calls can be inferred. Rather, we need a knowledgeable programmer to somehow positively *assert* that such an equivalence holds at some level!

In biology (and other disciplines) this issue has led to the emergence (and, on many facets, the dominance) of an approach that's an alternative to phenetics, known as *cladistics*—focusing taxonomical choices on characteristics that are inherited from common ancestors, rather than ones that are independently evolved. (Cheap and rapid DNA sequencing can make cladistics highly practical in many more cases, in recent years.)

For example, sheldgeese (once classified as being closer to other geese) and shelducks (once classified as being closer to other ducks) are now grouped together within the subfamily Tadornidae (implying they're closer to each other than to any other Anatidae, as they share a closer common ancestor). Furthermore, DNA analysis has shown, in particular, that the white-winged wood duck is not as close to the Muscovy duck (the latter being a shelduck) as similarity in looks and behavior had long suggested—so the wood duck was reclassified into its own genus, and entirely out of the subfamily!

Does this matter? It depends on the context! For such purposes as deciding how best to cook a waterfowl once you've bagged it, for example, specific observable traits (not all of them—plumage, for example, is de minimis in such a context), mostly texture and flavor (old-fashioned phenetics!), may be far more relevant than cladistics. But for other issues, such as susceptibility to different pathogens (whether you're trying to raise waterfowl in captivity, or preserve them in the wild), DNA closeness can matter much more…

So, by very loose analogy with these taxonomic revolutions in the world of waterfowls, I'm recommending supplementing (not entirely replacing—in certain contexts it shall still serve) good old *duck typing* with… *goose typing*!

What *goose typing* means is: isinstance(obj, cls) is now just fine… as long as cls is an abstract base class—in other words, cls's metaclass is abc.ABCMeta.

You can find many useful existing abstract classes in collections.abc (and additional ones in the numbers module of *The Python Standard Library*).<sup>3</sup>

Among the many conceptual advantages of ABCs over concrete classes (e.g., Scott Meyer's "all non-leaf classes should be abstract"—see [Item 33](http://ptgmedia.pearsoncmg.com/images/020163371x/items/item33.html) in his book, *More Effective C++*), Python's ABCs add one major practical advantage: the register class method, which lets end-user code "declare" that a certain class becomes a "virtual" subclass of an ABC (for this purpose the registered class must meet the ABC's method name and signature requirements, and more importantly the underlying semantic contract—but it need not have been developed with any awareness of the ABC, and in particular need not inherit from it!). This goes a long way toward breaking the rigidity and strong coupling that make inheritance something to use with much more caution than typically practiced by most OOP programmers…

Sometimes you don't even need to register a class for an ABC to recognize it as a subclass!

That's the case for the ABCs whose essence boils down to a few special methods. For example:

```
>>> class Struggle:
... def len (self): return 23
...
>>> from collections import abc
>>> isinstance(Struggle(), abc.Sized)
True
```
As you see, abc.Sized recognizes Struggle as "a subclass," with no need for registration, as implementing the special method named len is all it takes (it's supposed to be implemented with the proper syntax—callable without arguments—and semantics returning a nonnegative integer denoting an object's "length"; any code that implements a specially named method, such as \_\_len\_\_, with arbitrary, non-compliant syntax and semantics has much worse problems anyway).

So, here's my valediction: whenever you're implementing a class embodying any of the concepts represented in the ABCs in numbers, collections.abc, or other framework you may be using, be sure (if needed) to subclass it from, or register it into, the corre‐ sponding ABC. At the start of your programs using some library or framework defining classes which have omitted to do that, perform the registrations yourself; then, when you must check for (most typically) an argument being, e.g, "a sequence," check whether:

```
isinstance(the arg, collections.abc.Sequence)
```
3. You can also, of course, define your own ABCs—but I would discourage all but the most advanced Pythonistas from going that route, just as I would discourage them from defining their own custom metaclasses… and even for said "most advanced Pythonistas," those of us sporting deep mastery of every fold and crease in the language, these are not tools for frequent use: such "deep metaprogramming," if ever appropriate, is intended for authors of broad frameworks meant to be independently extended by vast numbers of separate development teams… less than 1% of "most advanced Pythonistas" may ever need that! — *A.M.*

And, *don't* define custom ABCs (or metaclasses) in production code… if you feel the urge to do so, I'd bet it's likely to be a case of "all problems look like a nail"-syndrome for somebody who just got a shiny new hammer—you (and future maintainers of your code) will be much happier sticking with straightforward and simple code, eschewing such depths. *Valē!*

Besides coining the "goose typing," Alex makes the point that inheriting from an ABC is more than implementing the required methods: it's also a clear declaration of intent by the developer. That intent can also be made explicit through registering a virtual subclass.

In addition, the use of isinstance and issubclass becomes more acceptable to test against ABCs. In the past, these functions worked against duck typing, but with ABCs they become more flexible. After all, if a component does not implement an ABC by subclassing, it can always be registered after the fact so it passes those explicit type checks.

However, even with ABCs, you should beware that excessive use of isinstance checks may be a *code smell*—a symptom of bad OO design. It's usually *not* OK to have a chain of if/elif/elif with insinstance checks performing different actions depending on the type of an object: you should be using polymorphism for that—i.e., designing your classes so that the interpreter dispatches calls to the proper methods, instead of you hardcoding the dispatch logic in if/elif/elif blocks.

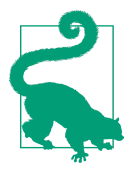

There is a common, practical exception to the preceding recommendation: some Python APIs accept a single str or a sequence of str items; if it's just a single str, you want to wrap it in a list, to ease processing. Because str is a sequence type, the simplest way to distinguish it from any other immutable sequence is to do an explicit isinstance(x, str) check.<sup>4</sup>

On the other hand, it's usually OK to perform an insinstance check against an ABC if you must enforce an API contract: "Dude, you have to implement this if you want to call me," as technical reviewer Lennart Regebro put it. That's particularly useful in systems that have a plug-in architecture. Outside of frameworks, duck typing is often sim‐ pler and more flexible than type checks.

4. Unfortunately, in Python 3.4, there is no ABC that helps distinguish a str from tuple or other immutable sequences, so we must test against str. In Python 2, the basestr type exists to help with tests like these. It's not an ABC, but it's a superclass of both str and unicode; however, in Python 3, basestr is gone. Curiously, there is in Python 3 a collections.abc.ByteString type, but it only helps detecting bytes and bytearray.

For example, in several classes in this book, when I needed to take a sequence of items and process them as a list, instead of requiring a list argument by type checking, I simply took the argument and immediately built a list from it: that way I can accept any iterable, and if the argument is not iterable, the call will fail soon enough with a very clear message. One example of this code pattern is in the \_\_init\_\_ method in [Example 11-13](#page-23-0), later in this chapter. Of course, this approach wouldn't work if the sequence argument shouldn't be copied, either because it's too large or because my code needs to change it in place. Then an insinstance(x, abc.MutableSequence) would be better. If any iterable is acceptable, then calling  $iter(x)$  to obtain an iterator would be the way to go, as we'll see in ["Why Sequences Are Iterable: The iter Function" on page](#page--1-0) [404](#page--1-0).

Another example is how you might imitate the handling of the field\_names argument in [collections.namedtuple](https://docs.python.org/3/library/collections.html#collections.namedtuple): field\_names accepts a single string with identifiers separated by spaces or commas, or a sequence of identifiers. It might be tempting to use isinstance, but Example 11-7 shows how I'd do it using duck typing.<sup>5</sup>

*Example 11-7. Duck typing to handle a string or an iterable of strings*

```
 try: 
    field_names = field_names.replace(',', ' ').split() 
 except AttributeError: 
    pass 
field names = tuple(field names) \bullet
```
Assume it's a string  $(EAFP = it's easier to ask for giveness than permission).$  $\bullet$ 

Ø Convert commas to spaces and split the result into a list of names.

❸ Sorry, field names doesn't quack like a str... there's either no .replace, or it returns something we can't .split.

Now we assume it's already an iterable of names. ❹

To make sure it's an iterable and to keep our own copy, create a tuple out of what A we have.

Finally, in his essay, Alex reinforces more than once the need for restraint in the creation of ABCs. An ABC epidemic would be disastrous, imposing excessive ceremony in a language that became popular because it's practical and pragmatic. During the *Fluent Python* review process, Alex wrote:

ABCs are meant to encapsulate very general concepts, abstractions, introduced by a framework—things like "a sequence" and "an exact number." [Readers] most likely don't need to write any new ABCs, just use existing ones correctly, to get 99.9% of the benefits without serious risk of misdesign.

5. This snippet was extracted from [Example 21-2.](#page--1-0)

Now let's see goose typing in practice.

# **Subclassing an ABC**

Following Martelli's advice, we'll leverage an existing ABC, collections.MutableSe quence, before daring to invent our own. In Example 11-8, FrenchDeck2 is explicitly declared a subclass of collections.MutableSequence.

*Example 11-8. frenchdeck2.py: FrenchDeck2, a subclass of collections.MutableSequence* **import collections**

```
Card = collections.namedtuple('Card', ['rank', 'suit'])
class FrenchDeck2(collections.MutableSequence):
    ranks = [str(n) for n in range(2, 11)] + list('JQKA') suits = 'spades diamonds clubs hearts'.split()
     def __init__(self):
         self._cards = [Card(rank, suit) for suit in self.suits
                                         for rank in self.ranks]
    def len (self):
         return len(self._cards)
     def __getitem__(self, position):
         return self._cards[position]
     def __setitem__(self, position, value): # 
        self. cards[position] = value
     def __delitem__(self, position): # 
         del self._cards[position]
     def insert(self, position, value): # 
        self. cards.insert(position, value)
\bullet
```
\_\_setitem\_\_ is all we need to enable shuffling…

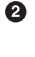

❸

But subclassing MutableSequence forces us to implement delitem, an abstract method of that ABC.

We are also required to implement insert, the third abstract method of MutableSequence.

Python does not check for the implementation of the abstract methods at import time (when the *frenchdeck2.py* module is loaded and compiled), but only at runtime when we actually try to instantiate FrenchDeck2. Then, if we fail to implement any abstract method, we get a TypeError exception with a message such as "Can't instantiate

<span id="page-13-0"></span>abstract class FrenchDeck2 with abstract methods delitem . insert". That's why we must implement \_\_delitem\_\_ and insert, even if our FrenchDeck2 examples do not need those behaviors: the MutableSequence ABC demands them.

As Figure 11-2 shows, not all methods of the Sequence and MutableSequence ABCs are abstract.

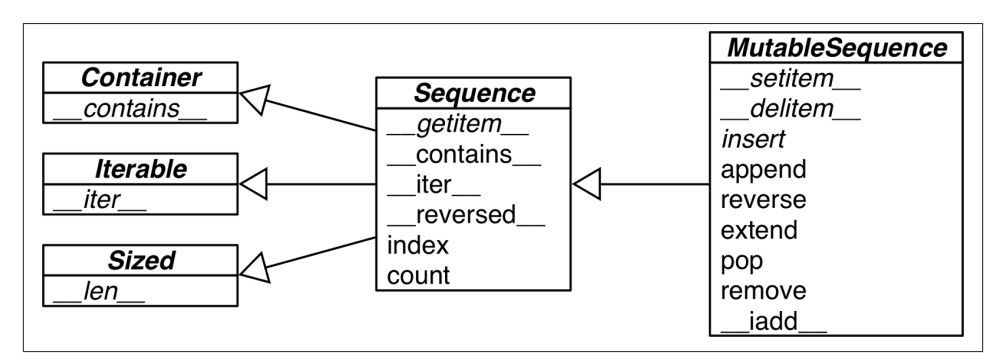

*Figure 11-2. UML class diagram for the MutableSequence ABC and its superclasses from collections.abc (inheritance arrows point from subclasses to ancestors; names in italic are abstract classes and abstract methods)*

From Sequence, FrenchDeck2 inherits the following ready-to-use concrete methods: \_\_contains\_\_, \_\_iter\_\_, \_\_reversed\_\_, index, and count. From MutableSequence, it gets append, reverse, extend, pop, remove, and iadd.

The concrete methods in each collections.abc ABC are implemented in terms of the public interface of the class, so they work without any knowledge of the internal structure of instances.

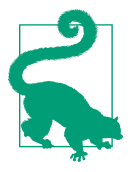

As the coder of a concrete subclass, you may be able to override methods inherited from ABCs with more efficient implementa‐ tions. For example, contains works by doing a full scan of the sequence, but if your concrete sequence keeps its items sorted, you can write a faster contains that does a binary search using bisect function (see ["Managing](#page--1-0) Ordered Sequences with bisect" [on page 44](#page--1-0)).

To use ABCs well, you need to know what's available. We'll review the collections ABCs next.

# <span id="page-14-0"></span>**ABCs in the Standard Library**

Since Python 2.6, ABCs are available in the standard library. Most are defined in the collections.abc module, but there are others. You can find ABCs in the numbers and io packages, for example. But the most widely used is collections.abc. Let's see what is available there.

## **ABCs in collections.abc**

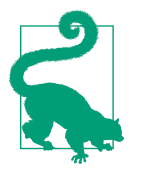

There are two modules named abc in the standard library. Here we are talking about collections.abc. To reduce loading time, in Python 3.4, it's implemented outside of the collections pack‐ age, in *[Lib/\\_collections\\_abc.py](http://bit.ly/1QOA3Lt)*), so it's imported separately from collections. The other abc module is just abc (i.e., *[Lib/abc.py](https://hg.python.org/cpython/file/3.4/Lib/abc.py)*) where the abc.ABC class is defined. Every ABC depends on it, but we don't need to import it ourselves except to create a new ABC.

Figure 11-3 is a summary UML class diagram (without attribute names) of all 16 ABCs defined in collections.abc as of Python 3.4. The official documentation of collec tions.abc has [a nice table](http://bit.ly/1QOA9T8) summarizing the ABCs, their relationships, and their abstract and concrete methods (called "mixin methods"). There is plenty of multiple inheritance going on in Figure 11-3. We'll devote most of [Chapter 12](#page--1-0) to multiple inheritance, but for now it's enough to say that it is usually not a problem when ABCs are concerned.<sup>6</sup>

6. Multiple inheritance was *considered harmful* and excluded from Java, except for interfaces: Java interfaces can extend multiple interfaces, and Java classes can implement multiple interfaces.

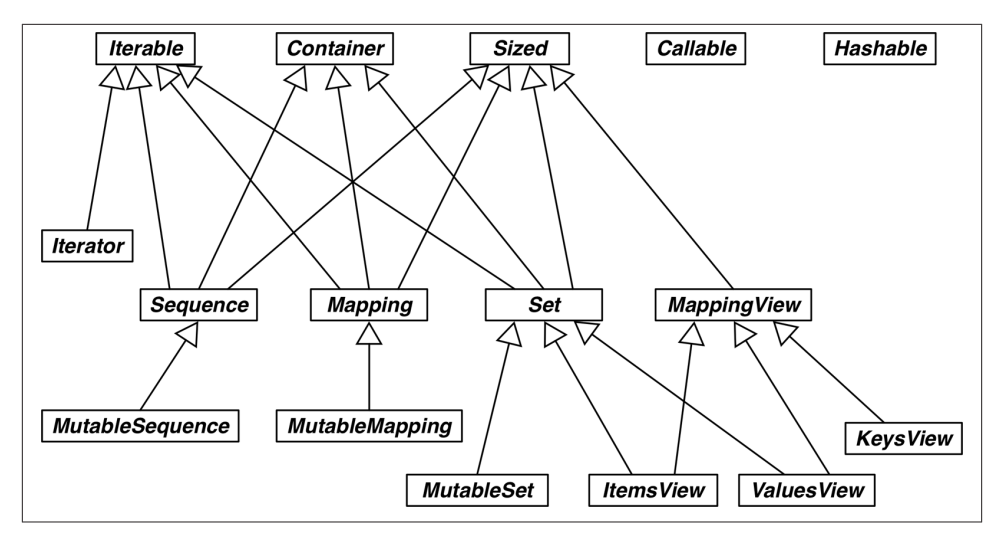

*Figure 11-3. UML class diagram for ABCs in collections.abc*

Let's review the clusters in [Figure 11-3](#page-14-0):

Iterable*,* Container*, and* Sized

Every collection should either inherit from these ABCs or at least implement compatible protocols. Iterable supports iteration with \_\_iter\_\_, Container supports the in operator with contains \_, and Sized supports len() with \_\_len\_\_.

Sequence*,* Mapping*, and* Set

These are the main immutable collection types, and each has a mutable subclass. A detailed diagram for MutableSequence is in [Figure 11-2](#page-13-0); for MutableMapping and MutableSet, there are diagrams in [Chapter 3](#page--1-0) (Figures [3-1](#page--1-0) and [3-2\)](#page--1-0).

MappingView

In Python 3, the objects returned from the mapping methods  $\cdot$  items(),  $\cdot$  keys(), and .values() inherit from ItemsView, ValuesView, and ValuesView, respectively. The first two also inherit the rich interface of Set, with all the operators we saw in ["Set Operations" on page 82.](#page--1-0)

Callable *and* Hashable

These ABCs are not so closely related to collections, but collections.abc was the first package to define ABCs in the standard library, and these two were deemed important enough to be included. I've never seen subclasses of either Callable or

Hashable. Their main use is to support the insinstance built-in as a safe way of determining whether an object is callable or hashable.<sup>7</sup>

Iterator

Note that iterator subclasses Iterable. We discuss this further in [Chapter 14.](#page--1-0)

After the collections.abc package, the most useful package of ABCs in the standard library is numbers, covered next.

## **The Numbers Tower of ABCs**

The [numbers](https://docs.python.org/3/library/numbers.html) package defines the so-called "numerical tower" (i.e., this linear hierarchy of ABCs), where Number is the topmost superclass, Complex is its immediate subclass, and so on, down to Integral:

- Number
- Complex
- Real
- Rational
- Integral

So if you need to check for an integer, use isinstance(x, numbers.Integral) to accept int, bool (which subclasses int) or other integer types that may be provided by external libraries that register their types with the numbers ABCs. And to satisfy your check, you or the users of your API may always register any compatible type as a virtual subclass of numbers.Integral.

If, on the other hand, a value can be a floating-point type, you write isinstance( $x$ , numbers.Real), and your code will happily take bool, int, float, fractions.Frac tion, or any other noncomplex numerical type provided by an external library, such as NumPy, which is suitably registered.

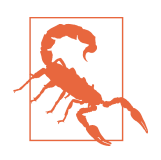

Somewhat surprisingly, decimal.Decimal is not registered as a virtual subclass of numbers.Real. The reason is that, if you need the precision of Decimal in your program, then you want to be protected from accidental mixing of decimals with other less pre‐ cise numeric types, particularly floats.

7. For callable detection, there is the callable() built-in function—but there is no equivalent hashable() function, so isinstance(my\_obj, Hashable) is the preferred way to test for a hashable object.

<span id="page-17-0"></span>After looking at some existing ABCs, let's practice goose typing by implementing an ABC from scratch and putting it to use. The goal here is not to encourage everyone to start coding ABCs left and right, but to learn how to read the source code of the ABCs you'll find in the standard library and other packages.

# **Defining and Using an ABC**

To justify creating an ABC, we need to come up with a context for using it as an extension point in a framework. So here is our context: imagine you need to display advertisements on a website or a mobile app in random order, but without repeating an ad before the full inventory of ads is shown. Now let's assume we are building an ad management framework called ADAM. One of its requirements is to support user-provided nonrepeating random-picking classes.<sup>8</sup> To make it clear to ADAM users what is expected of a "nonrepeating random-picking" component, we'll define an ABC.

Taking a clue from "stack" and "queue" (which describe abstract interfaces in terms of physical arrangements of objects), I will use a real-world metaphor to name our ABC: bingo cages and lottery blowers are machines designed to pick items at random from a finite set, without repeating, until the set is exhausted.

The ABC will be named Tombola, after the Italian name of bingo and the tumbling container that mixes the numbers<sup>9</sup>

The Tombola ABC has four methods. The two abstract methods are:

- .load(…): put items into the container.
- .pick(): remove one item at random from the container, returning it.

The concrete methods are:

- .loaded(): return True if there is at least one item in the container.
- .inspect(): return a sorted tuple built from the items currently in the container, without changing its contents (its internal ordering is not preserved).

Figure 11-4 shows the Tombola ABC and three concrete implementations.

9. The Oxford English Dictionary defines tombola as "A kind of lottery resembling lotto."

<sup>8.</sup> Perhaps the client needs to audit the randomizer; or the agency wants to provide a rigged one. You never know…

<span id="page-18-0"></span>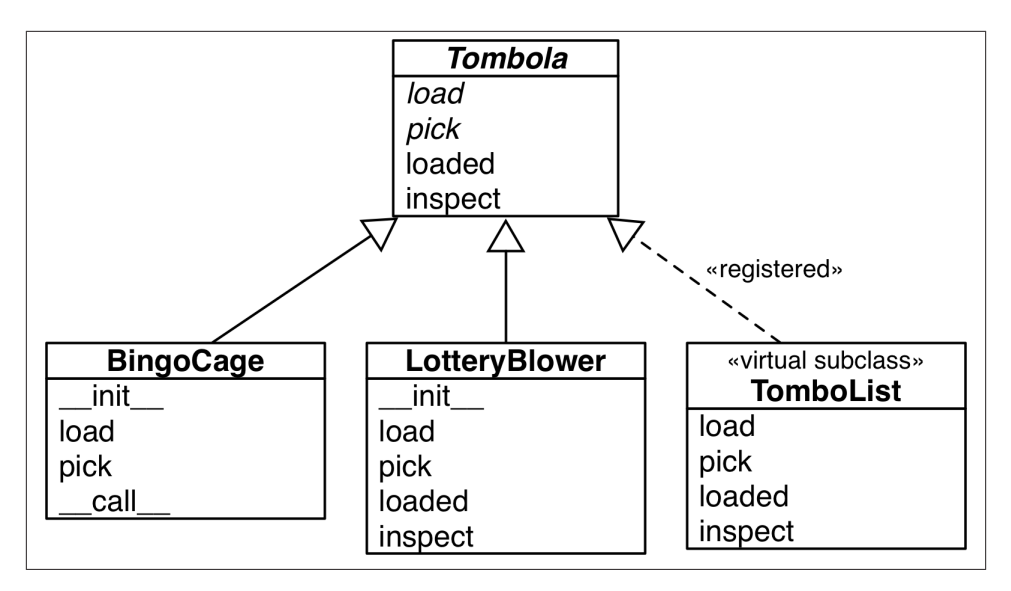

*Figure 11-4. UML diagram for an ABC and three subclasses. The name of the Tombola ABC and its abstract methods are written in italics, per UML conventions. The dashed arrow is used for interface implementation, here we are using it to show that Tombo‐ List is a virtual subclass of Tombola because it is registered, as we will see later in this chapter.*<sup>10</sup>

Example 11-9 shows the definition of the Tombola ABC.

*Example 11-9. tombola.py: Tombola is an ABC with two abstract methods and two concrete methods*

**import abc**

```
class Tombola(abc.ABC): 
                           \mathbf o @abc.abstractmethod
     def load(self, iterable): 
                                - 0
         """Add items from an iterable."""
     @abc.abstractmethod
     def pick(self): 
                       \bullet """Remove item at random, returning it.
         This method should raise `LookupError` when the instance is empty.
 """
```
10. «registered» and «virtual subclass» are not standard UML words. We are using them to represent a class relationship that is specific to Python.

```
 def loaded(self): 
     """Return `True` if there's at least 1 item, `False` otherwise."""
     return bool(self.inspect()) 
 def inspect(self):
     """Return a sorted tuple with the items currently inside."""
    items = \lceil]
     while True: 
                  A
         try:
             items.append(self.pick())
         except LookupError:
             break
    self.load(items) <sup>a</sup>
     return tuple(sorted(items))
```
 $\bullet$ To define an ABC, subclass abc.ABC.

An abstract method is marked with the @abstractmethod decorator, and often its body is empty except for a docstring.<sup>11</sup>

❸ The docstring instructs implementers to raise LookupError if there are no items to pick.

 $\bullet$ An ABC may include concrete methods.

6 Concrete methods in an ABC must rely only on the interface defined by the ABC (i.e., other concrete or abstract methods or properties of the ABC).

6 We can't know how concrete subclasses will store the items, but we can build the inspect result by emptying the Tombola with successive calls to .pick()…

➊ …then use .load(…) to put everything back.

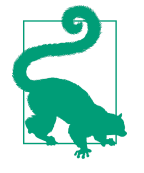

Ø

An abstract method can actually have an implementation. Even if it does, subclasses will still be forced to override it, but they will be able to invoke the abstract method with super(), adding functionality to it instead of implementing from scratch. See the [abc](https://docs.python.org/3/library/abc.html) [module documentation](https://docs.python.org/3/library/abc.html) for details on @abstractmethod usage.

The .inspect() method in [Example 11-9](#page-18-0) is perhaps a silly example, but it shows that, given .pick() and .load(…) we can inspect what's inside the Tombola by picking all items and loading them back. The point of this example is to highlight that it's OK to provide concrete methods in ABCs, as long as they only depend on other methods in the interface. Being aware of their internal data structures, concrete subclasses of Tom

<sup>11.</sup> Before ABCs existed, abstract methods would use the statement raise NotImplementedError to signal that subclasses were responsible for their implementation.

bola may always override .inspect() with a smarter implementation, but they don't have to.

The .loaded() method in [Example 11-9](#page-18-0) may not be as silly, but it's expensive: it calls .inspect() to build the sorted tuple just to apply bool() on it. This works, but a concrete subclass can do much better, as we'll see.

Note that our roundabout implementation of .inspect() requires that we catch a LookupError thrown by self.pick(). The fact that self.pick() may raise LookupEr ror is also part of its interface, but there is no way to declare this in Python, except in the documentation (see the docstring for the abstract pick method in [Example 11-9](#page-18-0).)

I chose the LookupError exception because of its place in the Python hierarchy of ex‐ ceptions in relation to IndexError and KeyError, the most likely exceptions to be raised by the data structures used to implement a concrete Tombola. Therefore, implementa‐ tions can raise LookupError, IndexError, or KeyError to comply. See Example 11-10 (for a complete tree, see "5.4. Exception hierarchy" of *The Python Standard Library*).

*Example 11-10. Part of the Exception class hierarchy*

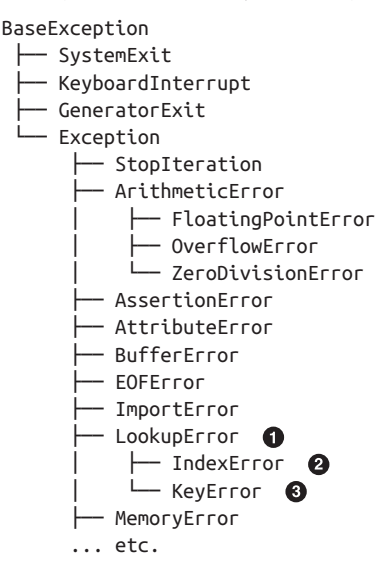

 $\bullet$ LookupError is the exception we handle in Tombola.inspect.

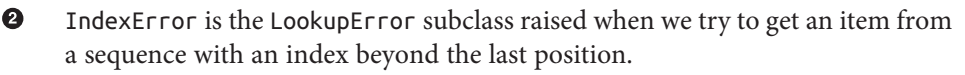

❸ KeyError is raised when we use a nonexistent key to get an item from a mapping.

We now have our very own Tombola ABC. To witness the interface checking performed by an ABC, let's try to fool Tombola with a defective implementation in Example 11-11.

*Example 11-11. A fake Tombola doesn't go undetected*

```
>>> from tombola import Tombola
>>> class Fake(Tombola): # 
... def pick(self):
... return 13
...
>>> Fake # 
<class '__main__.Fake'>
<class 'abc.ABC'>, <class 'object'>)
>>> f = Fake() # 
Traceback (most recent call last):
  File "<stdin>", line 1, in <module>
TypeError: Can't instantiate abstract class Fake with abstract methods load
```
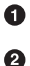

❸

Declare Fake as a subclass of Tombola.

The class was created, no errors so far.

TypeError is raised when we try to instantiate Fake. The message is very clear: Fake is considered abstract because it failed to implement load, one of the abstract methods declared in the Tombola ABC.

So we have our first ABC defined, and we put it to work validating a class. We'll soon subclass the Tombola ABC, but first we must cover some ABC coding rules.

## **ABC Syntax Details**

The best way to declare an ABC is to subclass abc.ABC or any other ABC.

However, the abc.ABC class is new in Python 3.4, so if you are using an earlier version of Python—and it does not make sense to subclass another existing ABC—then you must use the metaclass= keyword in the class statement, pointing to abc.ABCMeta (not abc.ABC). In [Example 11-9](#page-18-0), we would write:

```
class Tombola(metaclass=abc.ABCMeta):
     # ...
```
The metaclass= keyword argument was introduced in Python 3. In Python 2, you must use the \_\_metaclass\_\_ class attribute:

```
class Tombola(object): # this is Python 2!!!
     __metaclass__ = abc.ABCMeta
     # ...
```
We'll explain metaclasses in [Chapter 21](#page--1-0). For now, let's accept that a metaclass is a special kind of class, and agree that an ABC is a special kind of class; for example, "regular" classes don't check subclasses, so this is a special behavior of ABCs.

Besides the @abstractmethod, the abc module defines the @abstractclassmethod, @abstractstaticmethod, and @abstractproperty decorators. However, these last three are deprecated since Python 3.3, when it became possible to stack decorators on top of @abstractmethod, making the others redundant. For example, the preferred way to declare an abstract class method is:

```
class MyABC(abc.ABC):
     @classmethod
     @abc.abstractmethod
     def an_abstract_classmethod(cls, ...):
         pass
```
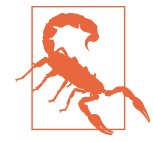

The order of stacked function decorators usually matters, and in the case of @abstractmethod, the documentation is explicit:

When abstractmethod() is applied in combination with other method descriptors, it should be applied as the innermost decorator, …<sup>12</sup>

In other words, no other decorator may appear between @abstract method and the def statement.

Now that we got these ABC syntax issues covered, let's put Tombola to use by imple‐ menting some full-fledged concrete descendants of it.

## **Subclassing the Tombola ABC**

Given the Tombola ABC, we'll now develop two concrete subclasses that satisfy its in‐ terface. These classes were pictured in [Figure 11-4,](#page-17-0) along with the virtual subclass to be discussed in the next section.

The BingoCage class in Example 11-12 is a variation of [Example 5-8](#page--1-0) using a better randomizer. This BingoCage implements the required abstract methods load and pick, inherits loaded from Tombola, overrides inspect, and adds \_\_call\_\_.

*Example 11-12. bingo.py: BingoCage is a concrete subclass of Tombola* **import random**

**from tombola import** Tombola

12. [@abc.abstractmethod](http://bit.ly/1QOFpGB) entry in the abc [module documentation.](https://docs.python.org/dev/library/abc.html)

```
class BingoCage(Tombola): 
                            \bullet def __init__(self, items):
        self. randomizer = random.SystemRandom()
                                                    ℯ
        self. items = [] self.load(items) 
                           €
     def load(self, items):
        self. items.extend(items)
        self. randomizer.shuffle(self. items) 4
     def pick(self): 
                      A
         try:
             return self._items.pop()
         except IndexError:
             raise LookupError('pick from empty BingoCage')
    def call (self):
                          \bullet self.pick()
```
This BingoCage class explicitly extends Tombola.

0 Ø

 $\bullet$ 

Pretend we'll use this for online gaming. random.SystemRandom implements the random API on top of the os.urandom(...) function, which provides random bytes "suitable for cryptographic use" according to the os [module docs](http://docs.python.org/3/library/os.html#os.urandom).

❸ Delegate initial loading to the .load(...) method.

 $\bullet$ Instead of the plain random.shuffle() function, we use the .shuffle() method of our SystemRandom instance.

6 pick is implemented as in [Example 5-8](#page--1-0).

\_\_call\_\_ is also from [Example](#page--1-0) 5-8. It's not needed to satisfy the Tombola interface, but there's no harm in adding extra methods.

BingoCage inherits the expensive loaded and the silly inspect methods from Tombo la. Both could be overridden with much faster one-liners, as in Example 11-13. The point is: we can be lazy and just inherit the suboptimal concrete methods from an ABC. The methods inherited from Tombola are not as fast as they could be for BingoCage, but they do provide correct results for any Tombola subclass that correctly implements pick and load.

Example 11-13 shows a very different but equally valid implementation of the Tombo la interface. Instead of shuffling the "balls" and popping the last, LotteryBlower pops from a random position.

*Example 11-13. lotto.py: LotteryBlower is a concrete subclass that overrides the inspect and loaded methods from Tombola*

```
import random
from tombola import Tombola
class LotteryBlower(Tombola):
     def __init__(self, iterable):
        self. balls = list(iterable) \bigcirc def load(self, iterable):
        self. balls.extend(iterable)
     def pick(self):
         try:
             position = random.randrange(len(self._balls)) 
                                                                \boldsymbol{\Omega} except ValueError:
             raise LookupError('pick from empty BingoCage')
         return self._balls.pop(position) 
                                             \bullet def loaded(self): 
         return bool(self._balls)
     def inspect(self): 
         return tuple(sorted(self._balls))
```
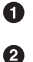

The initializer accepts any iterable: the argument is used to build a list.

The random.randrange(…) function raises ValueError if the range is empty, so we catch that and throw LookupError instead, to be compatible with Tombola.

❸ Otherwise the randomly selected item is popped from self. balls.

 $\bullet$ Override loaded to avoid calling inspect (as Tombola.loaded does in [Example 11-9\)](#page-18-0). We can make it faster by working with self. balls directly no need to build a whole sorted tuple.

 $\bullet$ Override inspect with one-liner.

[Example 11-13](#page-23-0) illustrates an idiom worth mentioning: in \_\_init\_\_, self.\_balls stores list(iterable) and not just a reference to iterable (i.e., we did not merely assign iterable to self.\_balls). As mentioned before,<sup>13</sup> this makes our LotteryBlower flexible because the iterable argument may be any iterable type. At the same time, we make sure to store its items in a list so we can pop items. And even if we always get lists as the iterable argument, list(iterable) produces a copy of the argument,

13. I gave this as an example of duck typing after Martelli's ["Waterfowl and ABCs" on page 314](#page-7-0).

which is a good practice considering we will be removing items from it and the client may not be expecting the list of items she provided to be changed.<sup>14</sup>

We now come to the crucial dynamic feature of goose typing: declaring virtual subclasses with the register method.

## **A Virtual Subclass of Tombola**

An essential characteristic of goose typing—and the reason why it deserves a waterfowl name—is the ability to register a class as a *virtual subclass* of an ABC, even if it does not inherit from it. When doing so, we promise that the class faithfully implements the interface defined in the ABC—and Python will believe us without checking. If we lie, we'll be caught by the usual runtime exceptions.

This is done by calling a register method on the ABC. The registered class then be‐ comes a virtual subclass of the ABC, and will be recognized as such by functions like issubclass and isinstance, but it will not inherit any methods or attributes from the ABC.

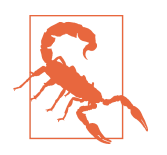

Virtual subclasses do not inherit from their registered ABCs, and are not checked for conformance to the ABC interface at any time, not even when they are instantiated. It's up to the subclass to actually implement all the methods needed to avoid runtime errors.

The register method is usually invoked as a plain function (see ["Usage of register in](#page-31-0) [Practice" on page 338\)](#page-31-0), but it can also be used as a decorator. In [Example 11-14,](#page-26-0) we use the decorator syntax and implement TomboList, a virtual subclass of Tombola depicted in Figure 11-5.

TomboList works as advertised, and the doctests that prove it are described in ["How the](#page-28-0) [Tombola Subclasses Were Tested" on page 335.](#page-28-0)

14. ["Defensive Programming with Mutable Parameters" on page 232](#page--1-0) in [Chapter 8](#page--1-0) was devoted to the aliasing issue we just avoided here.

<span id="page-26-0"></span>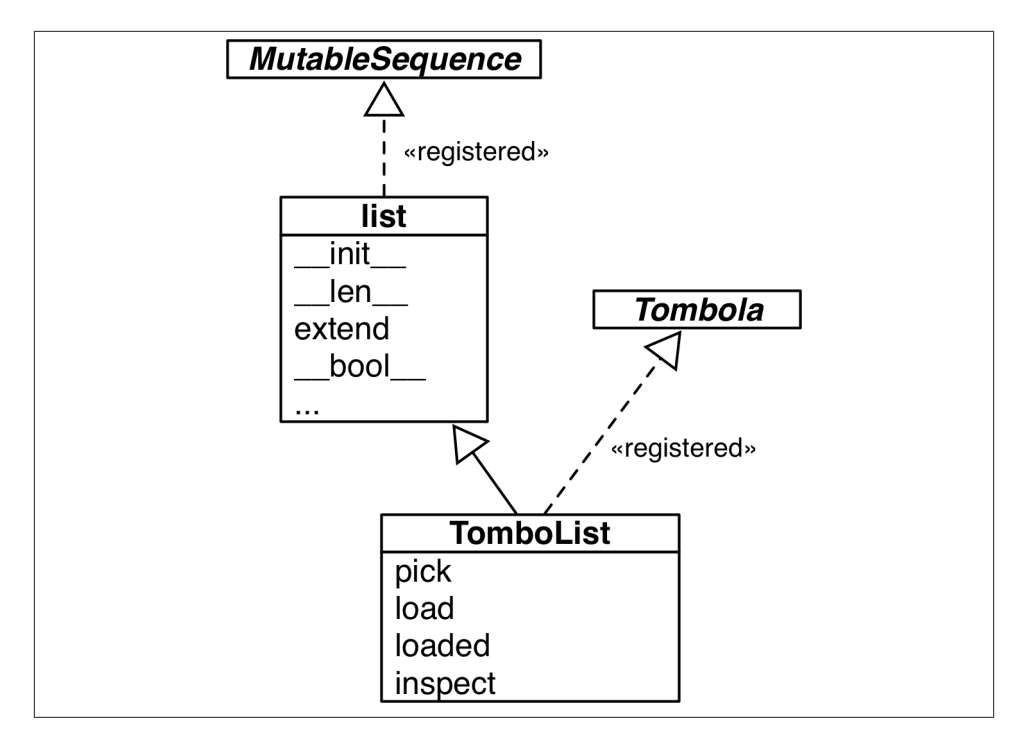

*Figure 11-5. UML class diagram for the TomboList, a real subclass of list and a virtual subclass of Tombola*

*Example 11-14. tombolist.py: class TomboList is a virtual subclass of Tombola*

```
from random import randrange
from tombola import Tombola
@Tombola.register # 
class TomboList(list): # 
     def pick(self):
        if self: # 
             position = randrange(len(self))
             return self.pop(position) # 
         else:
             raise LookupError('pop from empty TomboList')
     load = list.extend # 
     def loaded(self):
         return bool(self) # 
     def inspect(self):
         return tuple(sorted(self))
```
#### *# Tombola.register(TomboList) #*

 $\bullet$ Tombolist is registered as a virtual subclass of Tombola.

Ø

Tombolist extends list.

 $\bullet$ Tombolist inherits \_\_ bool \_\_ from list, and that returns True if the list is not empty.

❹ Our pick calls self.pop, inherited from list, passing a random item index.

6 Tombolist.load is the same as list.extend.

 $\bullet$ loaded delegates to bool. 15

⋒ If you're using Python 3.3 or earlier, you can't use .register as a class decorator. You must use standard call syntax.

Note that because of the registration, the functions issubclass and isinstance act as if TomboList is a subclass of Tombola:

```
>>> from tombola import Tombola
>>> from tombolist import TomboList
>>> issubclass(TomboList, Tombola)
True
\Rightarrow t = TomboList(range(100))
>>> isinstance(t, Tombola)
True
```
However, inheritance is guided by a special class attribute named  $\pi$ ro  $\Box$  —the Method Resolution Order. It basically lists the class and its superclasses in the order Python uses to search for methods.<sup>16</sup> If you inspect the \_\_mro\_\_ of TomboList, you'll see that it lists only the "real" superclasses—list and object:

```
>>> TomboList.__mro__
(<class 'tombolist.TomboList'>, <class 'list'>, <class 'object'>)
```
Tombola is not in Tombolist.\_\_mro\_\_, so Tombolist does not inherit any methods from Tombola.

<sup>15.</sup> The same trick I used with load doesn't work with loaded, because the list type does not implement \_\_bool\_\_, the method I'd have to bind to loaded. On the other hand, the bool built-in function doesn't need \_\_bool\_\_ to work because it can also use \_\_len\_\_. See "4.1. Truth Value [Testing"](https://docs.python.org/3/library/stdtypes.html#truth) in the "Built-in Types" chapter.

<sup>16.</sup> There is a whole section explaining the \_\_mro\_\_ class attribute in "Multiple Inheritance and Method Reso[lution Order" on page 351](#page--1-0). Right now, this quick explanation will do.

<span id="page-28-0"></span>As I coded different classes to implement the same interface, I wanted a way to submit them all to the same suite of doctests. The next section shows how I leveraged the API of regular classes and ABCs to do it.

## **How the Tombola Subclasses Were Tested**

The script I used to test the Tombola examples uses two class attributes that allow in‐ trospection of a class hierarchy:

```
__subclasses__()
```
Method that returns a list of the immediate subclasses of the class. The list does not include virtual subclasses.

```
_abc_registry
```
Data attribute—available only in ABCs—that is bound to a WeakSet with weak references to registered virtual subclasses of the abstract class.

To test all Tombola subclasses, I wrote a script to iterate over a list built from Tombo la.\_\_subclasses\_\_() and Tombola.\_abc\_registry, and bind each class to the name ConcreteTombola used in the doctests.

A successful run of the test script looks like this:

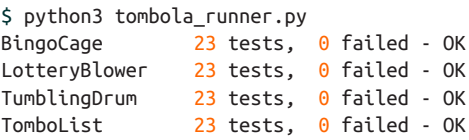

The test script is Example 11-15 and the doctests are in [Example 11-16.](#page-29-0)

*Example 11-15. tombola\_runner.py: test runner for Tombola subclasses*

```
import doctest
from tombola import Tombola
# modules to test
import bingo, lotto, tombolist, drum 
TEST_FILE = 'tombola_tests.rst'
TEST MSG = '\{0:16\} {1.attempted:2} tests, {1.failed:2} failed - {2}'
def main(argv):
     verbose = '-v' in argv
     real_subclasses = Tombola.__subclasses__() 
     virtual_subclasses = list(Tombola._abc_registry) 
                                                        ❸
     for cls in real_subclasses + virtual_subclasses: 
                                                        \bullet test(cls, verbose)
```

```
def test(cls, verbose=False):
    res = doctest.testfile(
            TEST_FILE,
           globs={'ConcreteTombola': cls}, 6
            verbose=verbose,
            optionflags=doctest.REPORT_ONLY_FIRST_FAILURE)
     tag = 'FAIL' if res.failed else 'OK'
     print(TEST_MSG.format(cls.__name__, res, tag))
```

```
if name == ' main ': import sys
    main(sys.argv)
```
0 Ø Import modules containing real or virtual subclasses of Tombola for testing.

\_\_subclasses\_\_() lists the direct descendants that are alive in memory. That's why we imported the modules to test, even if there is no further mention of them in the source code: to load the classes into memory.

❸ Build a list from \_abc\_registry (which is a WeakSet) so we can concatenate it with the result of \_\_subclasses\_().

➊ Iterate over the subclasses found, passing each to the test function.

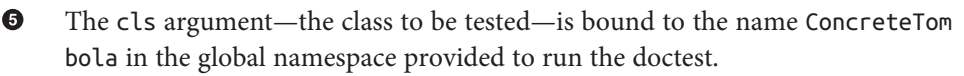

A The test result is printed with the name of the class, the number of tests attempted, tests failed, and an 'OK' or 'FAIL' label.

The doctest file is Example 11-16.

*Example 11-16. tombola\_tests.rst: doctests for Tombola subclasses*

```
==============
Tombola tests
==============
```
Every concrete subclass of Tombola should pass these tests.

Create and load instance from iterable**::**

```
 >>> balls = list(range(3))
 >>> globe = ConcreteTombola(balls)
 >>> globe.loaded()
 True
 >>> globe.inspect()
 (0, 1, 2)
```

```
Pick and collect balls::
     >>> picks = []
     >>> picks.append(globe.pick())
     >>> picks.append(globe.pick())
     >>> picks.append(globe.pick())
Check state and results::
     >>> globe.loaded()
     False
     >>> sorted(picks) == balls
     True
Reload::
    >>> globe.load(balls)
     >>> globe.loaded()
    True
     >>> picks = [globe.pick() for i in balls]
     >>> globe.loaded()
     False
Check that `LookupError` (or a subclass) is the exception
thrown when the device is empty::
     >>> globe = ConcreteTombola([])
     >>> try:
     ... globe.pick()
     ... except LookupError as exc:
     ... print('OK')
     OK
Load and pick 100 balls to verify that they all come out::
     >>> balls = list(range(100))
```

```
 >>> globe = ConcreteTombola(balls)
 >>> picks = []
 >>> while globe.inspect():
 ... picks.append(globe.pick())
 >>> len(picks) == len(balls)
 True
 >>> set(picks) == set(balls)
 True
```
<span id="page-31-0"></span>Check that the order has changed and is not simply reversed**::**

```
 >>> picks != balls
 True
 >>> picks[::-1] != balls
 True
```
Note: the previous 2 tests have a *\*very\** small chance of failing even if the implementation is OK. The probability of the 100 balls coming out, by chance, in the order they were inspect is 1/100!, or approximately 1.07e-158. It's much easier to win the Lotto or to become a billionaire working as a programmer.

THE END

This concludes our Tombola ABC case study. In the next section, we'll address how the register ABC function is used in the wild.

# **Usage of register in Practice**

In [Example 11-14,](#page-26-0) we used Tombola.register as a class decorator. Prior to Python 3.3, register could not be used like that—it had to be called as a plain function after the class definition, as suggested by the comment at the end of [Example 11-14](#page-26-0).

However, even if register can now be used as a decorator, it's more widely deployed as a function to register classes defined elsewhere. For example, in the [source code](http://bit.ly/1QOA3Lt) for the collections.abc module, the built-in types tuple, str, range, and memoryview are registered as virtual subclasses of Sequence like this:

```
Sequence.register(tuple)
Sequence.register(str)
Sequence.register(range)
Sequence.register(memoryview)
```
Several other built-in types are registered to ABCs in *[\\_collections\\_abc.py](http://bit.ly/1QOA3Lt)*. Those regis‐ trations happen only when that module is imported, which is OK because you'll have to import it anyway to get the ABCs: you need access to MutableMapping to be able to write isinstance(my\_dict, MutableMapping).

We'll wrap up this chapter by explaining a bit of ABC magic that Alex Martelli performed in ["Waterfowl and ABCs" on page 314](#page-7-0).

## **Geese Can Behave as Ducks**

In his *Waterfowl and ABCs* essay, Alex shows that a class can be recognized as a virtual subclass of an ABC even without registration. Here is his example again, with an added test using issubclass:

```
>>> class Struggle:
... def len (self): return 23
...
>>> from collections import abc
>>> isinstance(Struggle(), abc.Sized)
True
>>> issubclass(Struggle, abc.Sized)
True
```
Class Struggle is considered a subclass of abc.Sized by the issubclass function (and, consequently, by isinstance as well) because abc.Sized implements a special class method named subclasshook . See Example 11-17.

*Example 11-17. Sized definition from the source code of [Lib/\\_collections\\_abc.py](http://bit.ly/1QOG4aP) (Python 3.4)*

```
class Sized(metaclass=ABCMeta):
   slots = () @abstractmethod
   def len (self):
        return 0
    @classmethod
    def __subclasshook__(cls, C):
        if cls is Sized:
           if any(" len " in B. dict for B in C. mro ): \# \bullet return True # 
        return NotImplemented #
```
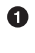

If there is an attribute named len in the dict of any class listed in C.  $mro$  (i.e., C and its superclasses)...

❷ …return True, signaling that C is a virtual subclass of Sized.

❸ Otherwise return NotImplemented to let the subclass check proceed.

If you are interested in the details of the subclass check, see the source code for the ABCMeta.\_\_subclasscheck\_\_ method in *[Lib/abc.py](https://hg.python.org/cpython/file/3.4/Lib/abc.py#l194)*. Beware: it has lots of ifs and two recursive calls.

The \_subclasshook\_adds some duck typing DNA to the whole goose typing proposition. You can have formal interface definitions with ABCs, you can make isin stance checks everywhere, and still have a completely unrelated class play along just because it implements a certain method (or because it does whatever it takes to convince a \_\_subclasshook\_\_ to vouch for it). Of course, this only works for ABCs that do pro‐ vide a \_\_subclasshook\_\_.

Is it a good idea to implement \_\_subclasshook\_\_ in our own ABCs? Probably not. All the implementations of \_\_subclasshook\_\_ I've seen in the Python source code are in ABCs like Sized that declare just one special method, and they simply check for that special method name. Given their "special" status, you can be pretty sure that any method named \_\_len\_\_ does what you expect. But even in the realm of special methods and fundamental ABCs, it can be risky to make such assumptions. For example, mappings implement len<sub>,</sub> getitem, and iter but they are rightly not considered a subtype of Sequence, because you can't retrieve items using an integer offset and they make no guarantees about the ordering of items—except of course for OrderedDict, which preserves the insertion order, but does support item retrieval by offset either.

For ABCs that you and I may write, a \_\_subclasshook\_\_would be even less dependable. I am not ready to believe that any class named Spam that implements or inherits load, pick, inspect, and loaded is guaranteed to behave as a Tombola. It's better to let the programmer affirm it by subclassing Spam from Tombola, or at least registering: Tombo la.register(Spam). Of course, your \_\_subclasshook \_\_could also check method signatures and other features, but I just don't think it's worthwhile.

# **Chapter Summary**

The goal of this chapter was to travel from the highly dynamic nature of informal in‐ terfaces—called protocols—visit the static interface declarations of ABCs, and conclude with the dynamic side of ABCs: virtual subclasses and dynamic subclass detection with \_\_subclasshook\_\_.

We started the journey by reviewing the traditional understanding of interfaces in the Python community. For most of the history of Python, we've been mindful of interfaces, but they were informal like the protocols from Smalltalk, and the official docs used language such as "foo protocol," "foo interface," and "foo-like object" interchangeably. Protocol-style interfaces have nothing to do with inheritance; each class stands alone when implementing a protocol. That's what interfaces look like when you embrace duck typing.

With [Example 11-3,](#page-3-0) we observed how deeply Python supports the sequence protocol. If a class implements \_\_getitem\_\_ and nothing else, Python manages to iterate over it, and the in operator just works. We then went back to the old FrenchDeck example of [Chapter 1](#page--1-0) to support shuffling by dynamically adding a method. This illustrated monkey patching and emphasized the dynamic nature of protocols. Again we saw how a partially implemented protocol can be useful: just adding \_\_ setitem\_\_ from the mutable sequence protocol allowed us to leverage a ready-to-use function from the standard li‐ brary: random.shuffle. Being aware of existing protocols lets us make the most of the rich Python standard library.

Alex Martelli then introduced the term "goose typing"<sup>17</sup> to describe a new style of Python programming. With "goose typing," ABCs are used to make interfaces explicit and classes may claim to implement an interface by subclassing an ABC or by registering with it—without requiring the strong and static link of an inheritance relationship.

The FrenchDeck2 example made clear the main drawbacks and advantages of explicit ABCs. Inheriting from abc.MutableSequence forced us to implement two methods we did not really need: insert and delitem . On the other hand, even a Python newbie can look at FrenchDeck2 and see that it's a mutable sequence. And, as bonus, we inherited 11 ready-to-use methods from abc.MutableSequence (five indirectly from abc.Se quence).

After a panoramic view of existing ABCs from collections.abc in [Figure 11-3,](#page-14-0) we wrote an ABC from scratch. Doug Hellmann, creator of the cool [PyMOTW.com](http://pymotw.com/) (Python Module of the Week) explains the motivation:

By defining an abstract base class, a common API can be established for a set of subclasses. This capability is especially useful in situations where someone less familiar with the source for an application is going to provide plug-in extensions...<sup>18</sup>

Putting the Tombola ABC to work, we created three concrete subclasses: two inheriting from Tombola, the other a virtual subclass registered with it, all passing the same suite of tests.

In concluding the chapter, we mentioned how several built-in types are registered to ABCs in the collections.abc module so you can ask isinstance(memoryview, abc.Sequence) and get True, even if memoryview does not inherit from abc.Se quence. And finally we went over the subclasshook magic, which lets an ABC recognize any unregistered class as a subclass, as long as it passes a test that can be as simple or as complex as you like—the examples in the standard library merely check for method names.

To sum up, I'd like to restate Alex Martelli's admonition that we should refrain from creating our own ABCs, except when we are building user-extensible frameworks which most of the time we are not. On a daily basis, our contact with ABCs should be subclassing or registering classes with existing ABCs. Less often than subclassing or registering, we might use ABCs for isinstance checks. And even more rarely—if ever —we find occasion to write a new ABC from scratch.

After 15 years of Python, the first abstract class I ever wrote that is not a didactic example was the [Board](https://github.com/garoa/pingo/blob/master/pingo/board.py) class of the [Pingo](http://pingo.io/) project. The drivers that support different single board computers and controllers are subclasses of Board, thus sharing the same interface. In

<sup>17.</sup> Alex coined the expression "goose typing" and this is the first time ever it appears in a book!

<sup>18.</sup> PyMOTW, abc module page, section ["Why use Abstract Base Classes?"](http://bit.ly/1QOGle5)

<span id="page-35-0"></span>reality, although conceived and implemented as an abstract class, the pingo.Board class does not subclass abc.ABC as I write this.<sup>19</sup> I intend to make Board an explicit ABC eventually—but there are more important things to do in the project.

Here is a fitting quote to end this chapter:

Although ABCs facilitate type checking, it's not something that you should overuse in a program. At its heart, Python is a dynamic language that gives you great flexibility. Trying to enforce type constraints everywhere tends to result in code that is more complicated than it needs to be. You should embrace Python's flexibility.<sup>20</sup>

> — David Beazley and Brian Jones  *Python Cookbook*

Or, as technical reviewer Leonardo Rochael wrote: "If you feel tempted to create a cus‐ tom ABC, please first try to solve your problem through regular duck-typing."

# **Further Reading**

Beazley and Jones's *[Python Cookbook, 3rd Edition](http://shop.oreilly.com/product/0636920027072.do)* (O'Reilly) has a section about defining an ABC (Recipe 8.12). The book was written before Python 3.4, so they don't use the now preferred syntax when declaring ABCs by subclassing from abc.ABC instead of using the metaclass keyword. Apart from this small detail, the recipe covers the major ABC features very well, and ends with the valuable advice quoted at the end of the previous section.

*The Python Standard Library by Example* by Doug Hellmann (Addison-Wesley), has a chapter about the abc module. It's also available on the Web in Doug's excellent Py-[MOTW — Python Module of the Week](http://pymotw.com/2/abc/index.html). Both the book and the site focus on Python 2; therefore, adjustments must be made if you are using Python 3. And for Python 3.4, remember that the only recommended ABC method decorator is @abstractmethod the others were deprecated. The other quote about ABCs in the chapter summary is from Doug's site and book.

When using ABCs, multiple inheritance is not only common but practically inevitable, because each of the fundamental collection ABCs—Sequence, Mapping, and Set—ex‐ tends multiple ABCs (see [Figure 11-3\)](#page-14-0). Therefore, [Chapter 12](#page--1-0) is an important followup to this one.

[PEP 3119 — Introducing Abstract Base Classes](https://www.python.org/dev/peps/pep-3119) gives the rationale for ABCs, and [PEP](https://www.python.org/dev/peps/pep-3141) [3141 - A Type Hierarchy for Numbers](https://www.python.org/dev/peps/pep-3141) presents the ABCs of the numbers [module.](https://docs.python.org/3/library/numbers.html)

20. *Python Cookbook, 3rd Edition* (O'Reilly), "Recipe 8.12. Defining an Interface or Abstract Base Class", p. 276.

<sup>19.</sup> You'll find that in the Python standard library too: classes that are in fact abstract but nobody ever made them explicitly so.

For a discussion of the pros and cons of dynamic typing, see Guido van Rossum's in‐ terview to Bill Venners in ["Contracts in Python: A Conversation with Guido van Ros‐](http://www.artima.com/intv/pycontract.html) [sum, Part IV".](http://www.artima.com/intv/pycontract.html)

The [zope.interface](http://docs.zope.org/zope.interface/) package provides a way of declaring interfaces, checking whether objects implement them, registering providers, and querying for providers of a given interface. The package started as a core piece of Zope 3, but it can and has been used outside of Zope. It is the basis of the flexible component architecture of large-scale Python projects like Twisted, Pyramid, and Plone. Lennart Regebro has a great intro‐ duction to zope. interface in ["A Python Component Architecture"](http://bit.ly/1QOHa6x). Baiju M wrote an entire book about it: *[A Comprehensive Guide to Zope Component Architecture](http://muthukadan.net/docs/zca.html)*.

## **Soapbox**

### **Type Hints**

Probably the biggest news in the Python world in 2014 was that Guido van Rossum gave a green light to the implementation of optional static type checking using function an‐ notations, similar to what the [Mypy](http://www.mypy-lang.org/) checker does. This happened in the Python-ideas mailing-list on August 15. The message is [Optional static typing — the crossroads.](http://bit.ly/1QOHhyX) The next month, [PEP 484 - Type Hints](https://www.python.org/dev/peps/pep-0484/) was published as a draft, authored by Guido.

The idea is to let programmers optionally use annotations to declare parameter and return types in function definitions. The key word here is *optionally*. You'd only add such annotations if you want the benefits and constraints that come with them, and you could put them in some functions but not in others.

On the surface, this may sound like what Microsoft did with with TypeScript, its Java-Script superset, except that TypeScript goes much further: it adds new language constructs (e.g., modules, classes, explicit interfaces, etc.), allows typed variable declara‐ tions, and actually compiles down to plain JavaScript. As of this writing, the goals of optional static typing in Python are much less ambitious.

To understand the reach of this proposal, there is a key point that Guido makes in the historic August 15, 2014, email:

I am going to make one additional assumption: the main use cases will be linting, IDEs, and doc generation. These all have one thing in common: it should be possible to run a program even though it fails to type check. Also, adding types to a program should not hinder its performance (nor will it help :-).

So, it seems this is not such a radical move as it seems at first. [PEP 482 - Literature](https://www.python.org/dev/peps/pep-0482/) [Overview for Type Hints](https://www.python.org/dev/peps/pep-0482/) is referenced by [PEP 484 - Type Hints](https://www.python.org/dev/peps/pep-0484/), and briefly documents type hints in third-party Python tools and in other languages.

Radical or not, type hints are upon us: support for PEP 484 in the form of a typing module is likely to land in Python 3.5 already. The way the proposal is worded and

implemented makes it clear that no existing code will stop running because of the lack of type hints—or their addition, for that matter.

Finally, PEP 484 clearly states:

It should also be emphasized that Python will remain a dynamically typed language, and the authors have no desire to ever make type hints mandatory, even by convention.

## **Is Python Weakly Typed?**

Discussions about language typing disciplines are sometimes confused due to lack of a uniform terminology. Some writers (like Bill Venners in the interview with Guido men‐ tioned in ["Further Reading" on page 342](#page-35-0)), say that Python has weak typing, which puts it into the same category of JavaScript and PHP. A better way of talking about typing discipline is to consider two different axes:

*Strong versus weak typing*

If the language rarely performs implicit conversion of types, it's considered strongly typed; if it often does it, it's weakly typed. Java, C++, and Python are strongly typed. PHP, JavaScript, and Perl are weakly typed.

*Static versus dynamic typing*

If type-checking is performed at compile time, the language is statically typed; if it happens at runtime, it's dynamically typed. Static typing requires type declarations (some modern languages use type inference to avoid some of that). Fortran and Lisp are the two oldest programming languages still alive and they use, respectively, static and dynamic typing.

Strong typing helps catch bugs early.

Here are some examples of why weak typing is bad:<sup>21</sup>

```
// this is JavaScript (tested with Node.js v0.10.33)
 '' == '0' // false
0 == '' // true
0 == '0' // true
\mathbf{v} \mathbf{v} \mathbf{v} < 0 // false
\mathbb{P}^1 \times \mathbb{P}^1 < '0' // true
```
Python does not perform automatic coercion between strings and numbers, so the == expressions all result False—preserving the transitivity of ==—and the < comparisons raise TypeError in Python 3.

Static typing makes it easier for tools (compilers, IDEs) to analyze code to detect errors and provide other services (optimization, refactoring, etc.). Dynamic typing increases opportunities for reuse, reducing line count, and allows interfaces to emerge naturally as protocols, instead of being imposed early on.

21. Adapted from Douglas Crockford's *JavaScript: The Good Parts* (O'Reilly), Appendix B, p. 109.

To summarize, Python uses dynamic and strong typing. [PEP 484 - Type Hints](https://www.python.org/dev/peps/pep-0484/) will not change that, but will allow API authors to add optional type annotations so that tools can perform some static type checking.

### **Monkey Patching**

Monkey patching has a bad reputation. If abused, it can lead to systems that are hard to understand and maintain. The patch is usually tightly coupled with its target, making it brittle. Another problem is that two libraries that apply monkey-patches may step on each other's toes, with the second library to run destroying patches of the first.

But monkey patching can also be useful, for example, to make a class implement a protocol at runtime. The adapter design pattern solves the same problem by implementing a whole new class.

It's easy to monkey-patch Python code, but there are limitations. Unlike Ruby and Java-Script, Python does not let you monkey-patch the built-in types. I actually consider this an advantage, because you can be certain that a str object will always have those same methods. This limitation reduces the chance that external libraries try to apply conflicting patches.

### **Interfaces in Java, Go, and Ruby**

Since C++ 2.0 (1989), abstract classes have been used to specify interfaces in that lan‐ guage. The designers of Java opted not to have multiple inheritance of classes, which precluded the use of abstract classes as interface specifications—because often a class needs to implement more than one interface. But they added the interface as a language construct, and a class can implement more than one interface—a form of multiple inheritance. Making interface definitions more explicit than ever was a great contribution of Java. With Java 8, an interface can provide method implementations, called [Default](https://docs.oracle.com/javase/tutorial/java/IandI/defaultmethods.html) [Methods.](https://docs.oracle.com/javase/tutorial/java/IandI/defaultmethods.html) With this, Java interfaces became closer to abstract classes in C++ and Python.

The Go language has a completely different approach. First of all, there is no inheritance in Go. You can define interfaces, but you don't need (and you actually can't) explicitly say that a certain type implements an interface. The compiler determines that automatically. So what they have in Go could be called "static duck typing," in the sense that interfaces are checked at compile time but what matters is what types actually implement.

Compared to Python, it's as if, in Go, every ABC implemented the \_\_subclasshook checking function names and signatures, and you never subclassed or registered an ABC. If we wanted Python to look more like Go, we would have to perform type checks on all function arguments. Some of the infrastructure is available (recall ["Function An‐](#page--1-0) [notations" on page 154](#page--1-0)). Guido has already said he thinks it's OK to use those annotations for type checking—at least in support tools. See ["Soapbox" on page 163](#page--1-0) in [Chap‐](#page--1-0) [ter 5](#page--1-0) for more about this.

Rubyists are firm believers in duck typing, and Ruby has no formal way to declare an interface or an abstract class, except to do the same we did in Python prior to 2.6: raise

NotImplementedError in the body of methods to make them abstract by forcing the user to subclass and implement them.

Meanwhile, I read that Yukihiro "Matz" Matsumoto, creator of Ruby, said in a keynote in September 2014 that static typing may be in the future of the language. That was at Ruby Kaigi in Japan, one of the most important Ruby conferences every year. As I write this, I haven't seen a transcript, but Godfrey Chan posted about it on his blog: ["Ruby](http://brewhouse.io/blog/2014/09/19/ruby-kaigi-2014-day-2) [Kaigi 2014: Day 2"](http://brewhouse.io/blog/2014/09/19/ruby-kaigi-2014-day-2). From Chan's report, it seems Matz focused on function annotations. There is even mention of Python function annotations.

I wonder if function annotations would be really good without ABCs to add structure to the type system without losing flexibility. So maybe formal interfaces are also in the future of Ruby.

I believe Python ABCs, with the register function and \_\_subclasshook\_\_, brought formal interfaces to the language without throwing away the advantages of dynamic typing.

Perhaps the geese are poised to overtake the ducks.

### **Metaphors and Idioms in Interfaces**

A metaphor fosters understanding by making constraints clear. That's the value of the words "stack" and "queue" in describing those fundamental data structures: they make clear how items can be added or removed. On the other hand, Alan Cooper writes in *About Face, 4E* (Wiley):

Strict adherence to metaphors ties interfaces unnecessarily tightly to the workings of the physical world.

He's referring to user interfaces, but the admonition applies to APIs as well. But Cooper does grant that when a "truly appropriate" metaphor "falls on our lap," we can use it (he writes "falls on our lap" because it's so hard to find fitting metaphors that you should not spend time actively looking for them). I believe the bingo machine imagery I used in this chapter is appropriate and I stand by it.

*About Face* is by far the best book about UI design I've read—and I've read a few. Letting go of metaphors as a design paradigm, and replacing it with "idiomatic interfaces" was the most valuable thing I learned from Cooper's work. As mentioned, Cooper does not deal with APIs, but the more I think about his ideas, the more I see how they apply to Python. The fundamental protocols of the language are what Cooper calls "idioms." Once we learn what a "sequence" is we can apply that knowledge in different contexts. This is a main theme of *Fluent Python*: highlighting the fundamental idioms of the language, so your code is concise, effective, and readable—for a fluent Pythonista.